# Resolução Gráfica de um Programa Linear-PL

### Interpretação geométrica

Um programa linear tenta minimizar ou maximizar uma função linear restrito a um conjunto de restrições lineares. Seja o programa linear-pl de maximização

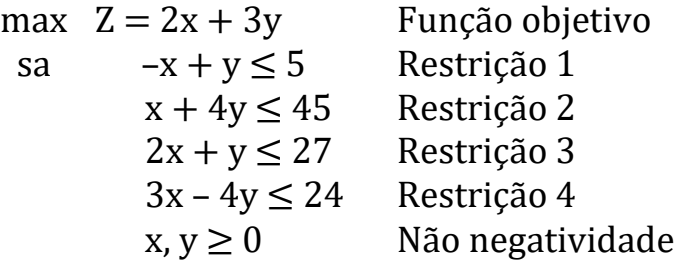

 $Z(x, y) = 2x + 3y$  é a função objetivo, e as desigualdades são as restrições. Uma solução viável é um valor para variáveis que satisfaz todas as restrições, por exemplo,  $(x, y) = (2, 0)$ . Chamamos as soluções viáveis de conjunto viável ou região viável ou factível. A figura a seguir apresenta graficamente elementos fundamentais do pl acima.

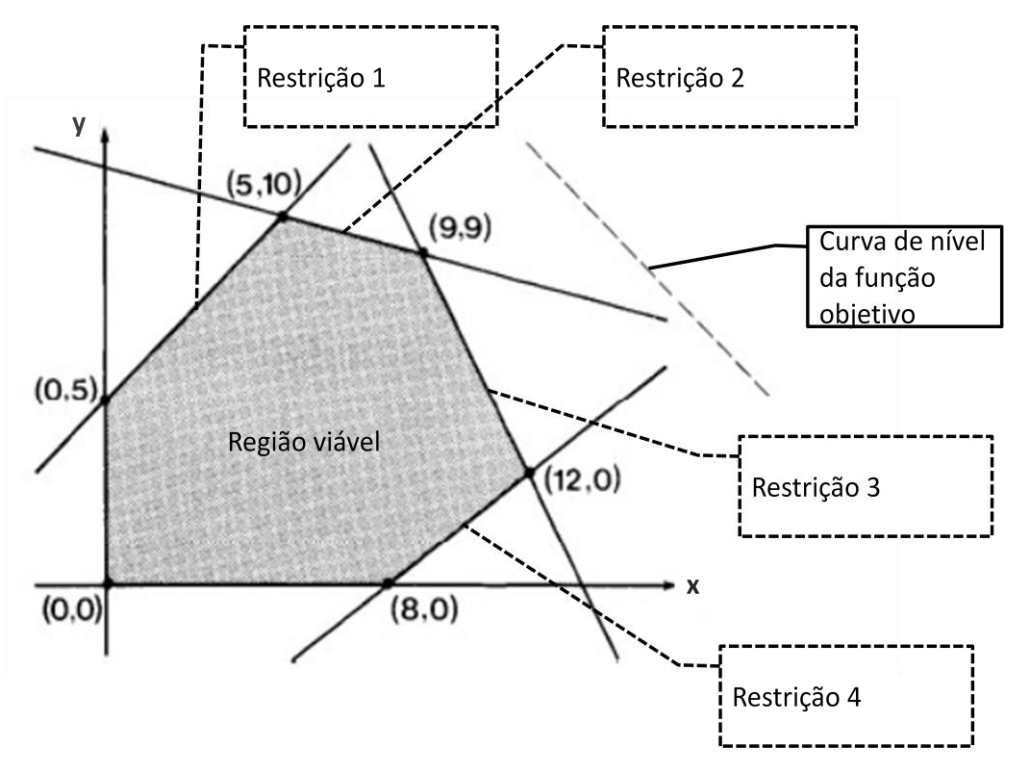

## Solução gráfica de um pl

Uma solução de um pl é uma configuração dos valores das variáveis de decisão de tal forma que a solução satisfaz todas as restrições, ou seja, é viável. A solução ótima de um pl é a solução do conjunto de todas as soluções viáveis com o maior valor da função objetivo (quando o pl for de maximização).

O método gráfico é uma forma de determinar a solução ótima limitado a pl's com até 3 variáveis de decisão. Apesar desta limitação, este método fornece uma ilustração clara das regiões viáveis e não viáveis e também os vértices. Ter uma compreensão visual do problema ajuda com um processo de pensamento mais racional (algoritmo simplex) para determinação da solução ótima. Por exemplo, veremos que se um pl tem uma solução ótima limitada, a solução ótima é sempre um dos vértices de sua região viável (um ponto extremo). O que é necessário fazer é encontrar todos os pontos de interseção (vértices) e depois examinar qual, dentre todos os vértices viáveis, fornece a solução ótima. Para fazer isso, usamos conceitos de geometria analítica e de cálculo (mais especificamente, gradiente e curva de nível). (fonte: [link\)](http://home.ubalt.edu/ntsbarsh/opre640a/partVIII.htm#rlinkLPSystemEq)

## Procedimento da Solução Gráfica

Seja um pl de maximização

- i. Desenhe a reta de cada restrição no gráfico. Identifique a região correspondente a cada restrição.
- ii. Identifique a região de soluções viáveis, isto é, a área do gráfico que simultaneamente satisfaz a todas as restrições.
- iii. Encontre a solução ótima pelo seguinte método:
	- a) Desenhe uma ou mais curvas de nível da função objetivo;
	- b) Desenhe o gradiente de Z;
	- c) Desenhe curvas de nível paralelas na direção indicada pelo gradiente de Z até que a curva toque a região de soluções viáveis em um único ponto (ou em um segmento). Este último ponto, que é o mais extremo, é a solução ótima.

Em suma, o método gráfico na programação linear é usado para resolver problemas, encontrando o ponto "mais alto" ou "mais baixo" de interseção entre a linha de função objetivo e a região factível em um gráfico.

## Exemplos

a) 
$$
\max Z = 6x1 + 3x2
$$
  
\n $\begin{array}{r} 3a \quad 2x1 + 4x2 \le 8 \\ -x1 + 4x2 \le 4 \\ x1 - x2 \le 2 \\ x1, x2 \ge 0 \end{array}$ 

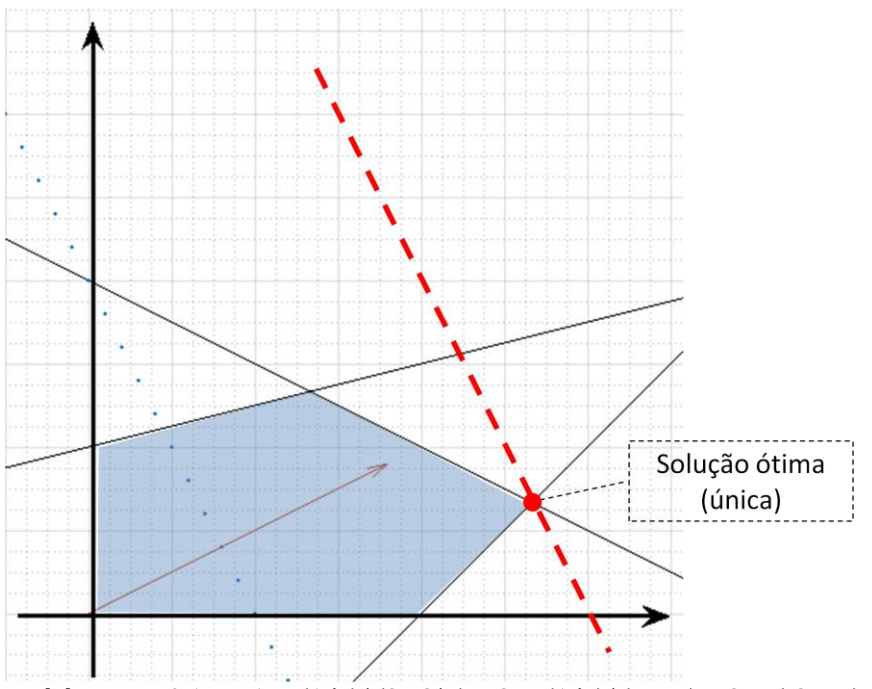

Matlab:  $x = -4:0.1:4; y1 = (1/4)*(8-2*x); y2 = (1/4)*(4+x); y3 = (-2+x); z =$  $(1/3)*(6 - 6*x)$ ; plot(x,y1,'k', x,y2,'k', x,y3,'k'); hold on; plot(x,z,'.'); grid on; axis square; ylim([-1 4]); xlim([-1 4]); grid minor; quiver(0, 0, 2, 1);

b) max  $Z = x1 + x2$ 

sa  $x1 + x2 \le 8$  $-4x1 + 4x2 \le 8$  $2x1 - x2 \le 6$  $x1, x2 \geq 0$ 

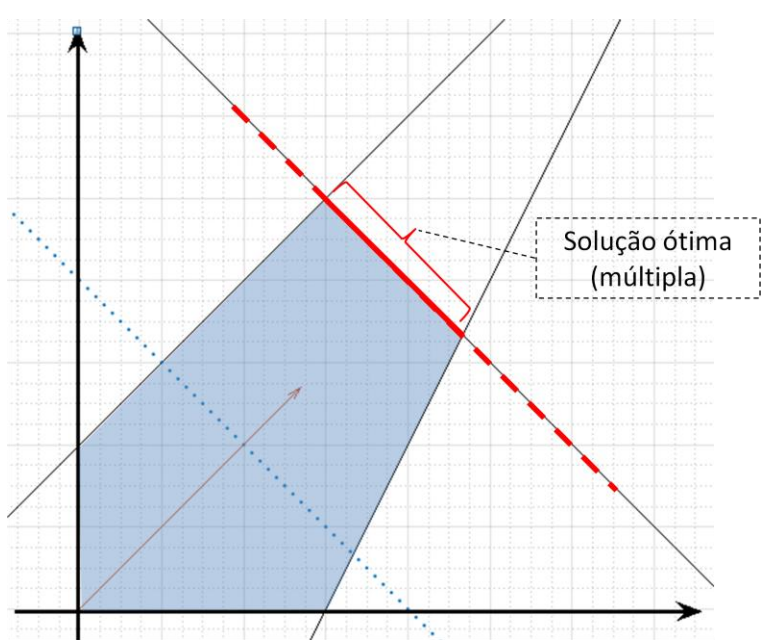

Matlab:  $x = -4:0.1:8$ ;  $y1 = (1/1)^*(8-x)$ ;  $y2 = (1/4)^*(8+4*x)$ ;  $y3 = (-6+2*x)$ ;  $z = (1/1)^*(4 \cdot 1^*)$ ; plot(x,y1,'k', x,y2,'k', x,y3,'k'); hold on; plot(x,z,'.'); grid on; axis square; ylim([-1 8]); xlim([-1 8]); grid minor; quiver(0, 0, 3, 3);

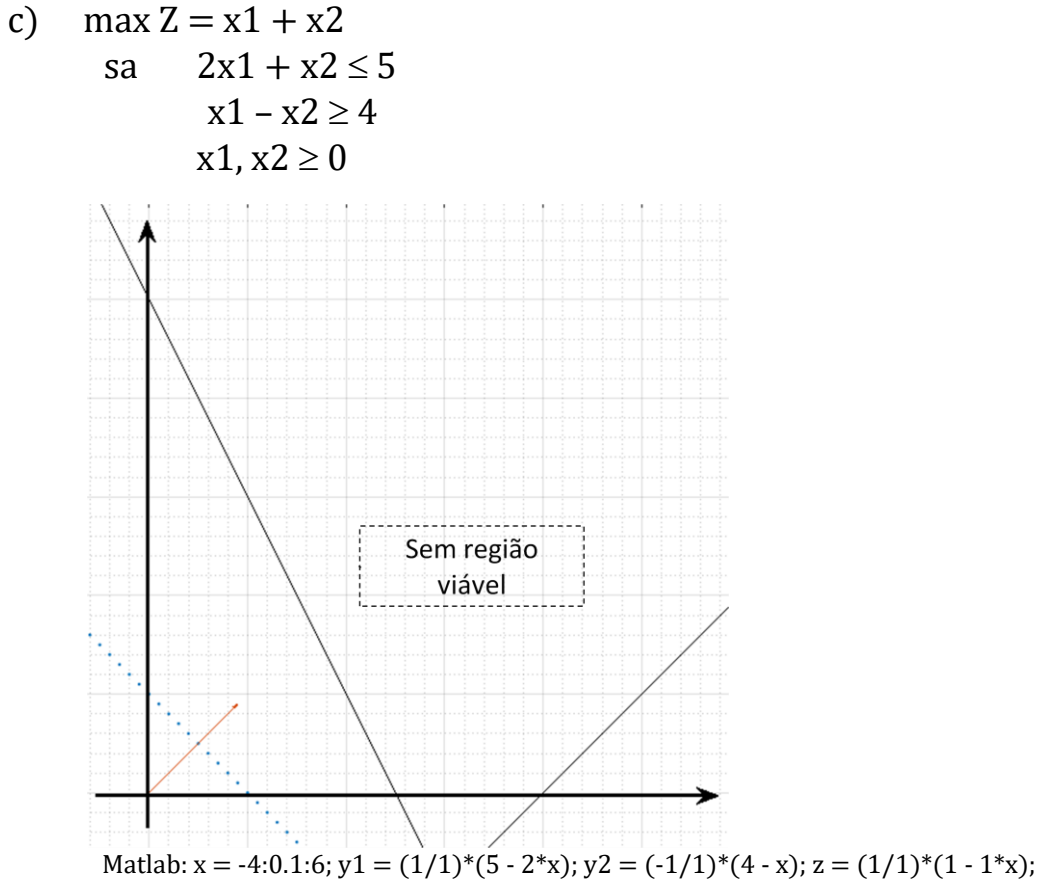

plot(x,y1,'k', x,y2,'k'); hold on; plot(x,z,'.'); grid on; axis square; ylim( $[-16]$ ); xlim( $[-16]$ ) 6]); grid minor; quiver(0, 0, 1, 1);

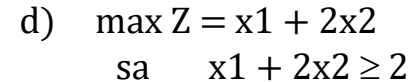

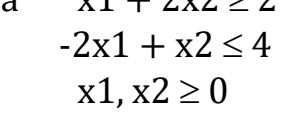

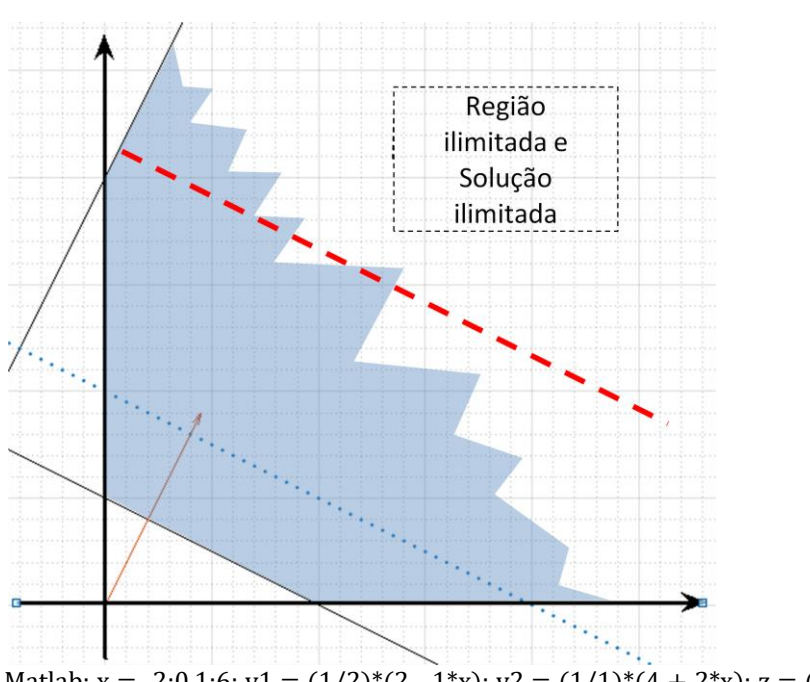

Matlab:  $x = -2:0.1:6$ ;  $y1 = (1/2)^*(2 - 1*x)$ ;  $y2 = (1/1)^*(4 + 2*x)$ ;  $z = (1/2)^*(4 - 1*x)$ ; plot(x,y1,'k', x,y2,'k'); hold on; plot(x,z,'.'); grid on; axis square; ylim([-1 6]); xlim([-1 6]); grid minor; quiver(0, 0, 1, 2);

### Sumário

Em um programa linear-pl, temos um conjunto de variáveis e queremos encontrar uma atribuição para as variáveis que satisfazem um determinado conjunto de (des)igualdades lineares e que maximize ou minimize uma determinada função objetivo linear. Uma atribuição que satisfaz as (des)igualdades é chamada de solução viável.

É possível que não exista uma solução viável para as (des)igualdades; nesse caso, chamamos o pl de inviável.

Se o pl for viável, é possível que seja de maximização e que haja soluções de lucro arbitrariamente alto, ou que seja de minimização e que haja soluções de custo arbitrariamente pequeno. Nesse caso, dizemos que o programa linear não é limitado.

Se o pl for viável e limitado, ele possui um ótimo finito e estamos interessados em encontrar uma solução viável de valor ótimo.

Graficamente percebemos que a solução ótima de um pl, se ela existir, está na fronteira/borda do conjunto das soluções viáveis. Em particular percebe-se que esta solução ótima encontra-se na interseção das retas que definem as regiões de "abrangência" de restrições.

### Exercícios

Resolver graficamente PL´s

```
a) max Z = 3x1 + 2x2sa x1 \leq 12x1 + 3x2 < 452x1 + x2 \le 30x1 \ge 0, x2 \ge 0b) max Z = 13x1 + 5x2 - 125sa 15x1 + 7x2 \le 120025x1 + 45x2 \le 900x1 < 37x2 \leq 14x1, x2 \geq 0
```
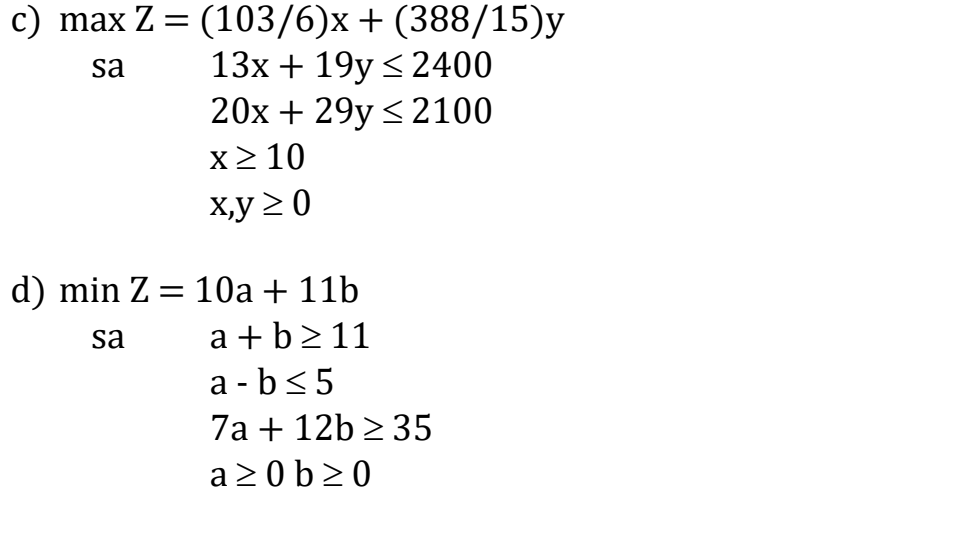

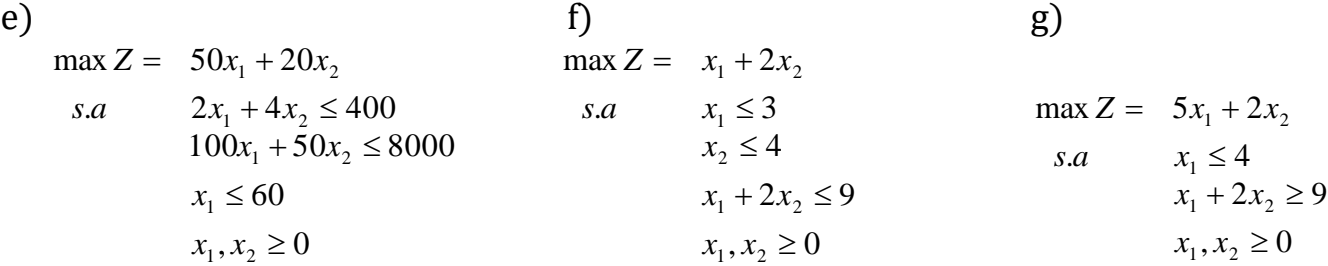